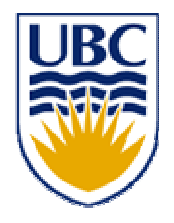

### **University of British Columbia CPSC 414 Computer Graphics**

# Visibility Week 9, Fri 31 Oct 2003

© Tamara Munzner 1

## **News**

- extra office hours
	- Thu 5:30-6:30
	- –Friday 11-1:30, 4:30-5:30
	- –Mon 10:30-12:30, 1-3
	- –(normal lab hours: Thu 12-1, Fri 10-11)
- •• don't use graphics remotely!
	- –– or else console person can't use graphics
	- –– reboot if you have this problem
- this week's labs:
	- –— picking, texturing details

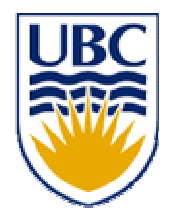

### **University of British Columbia CPSC 414 Computer Graphics**

## Rotation Methods recap

# Representing 3 Rotational DOFs

- • 3x3 Matrix (9 DOFs)
	- –– Rows of matrix define orthogonal axes
- • Euler Angles (3 DOFs) –– Rot x + Rot y + Rot z
- • Axis-angle (4 DOFs)
	- Axis of rotation + Rotation amount
- •• Quaternion (4 DOFs)
	- –4 dimensional complex numbers

# Rotation Matrices Won't Interpolate

•• interpolate linearly from +90 to -90 in y

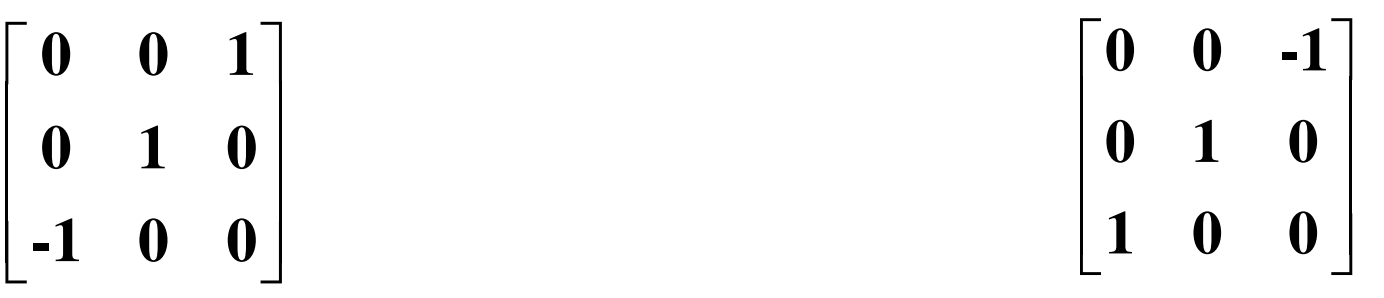

•halfway through component interpolation

$$
\begin{bmatrix} 0 & 0 & 0 \\ 0 & 1 & 0 \\ 0 & 0 & 0 \end{bmatrix}
$$

- problem 1: not a rotation matrix anymore!
	- not orthonormal, <sup>x</sup> flattened out

# Euler Angles Have Gimbal Lock

- •• keep rotation angle for each axis
- • problem 2: gimbal lock
	- –– occurs when two axes are aligned
- second and third rotations have effect of transforming earlier rotations
	- – $-$  if Rot y = 90 degrees,  $Rot z == -Rot x$

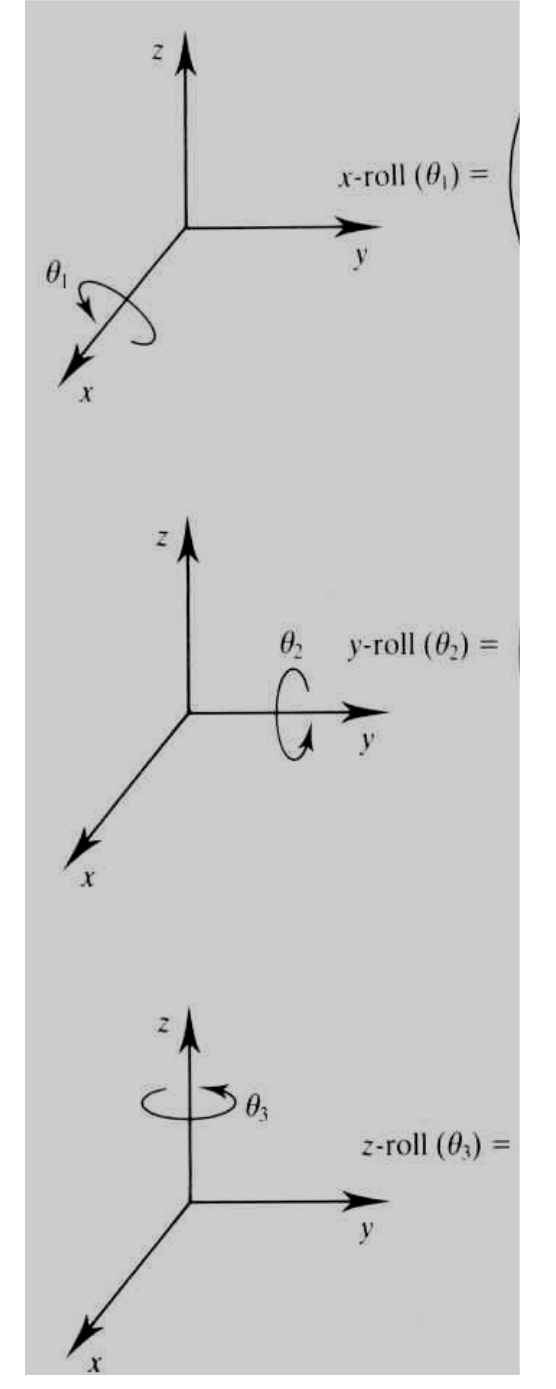

#### Gimbal Lock

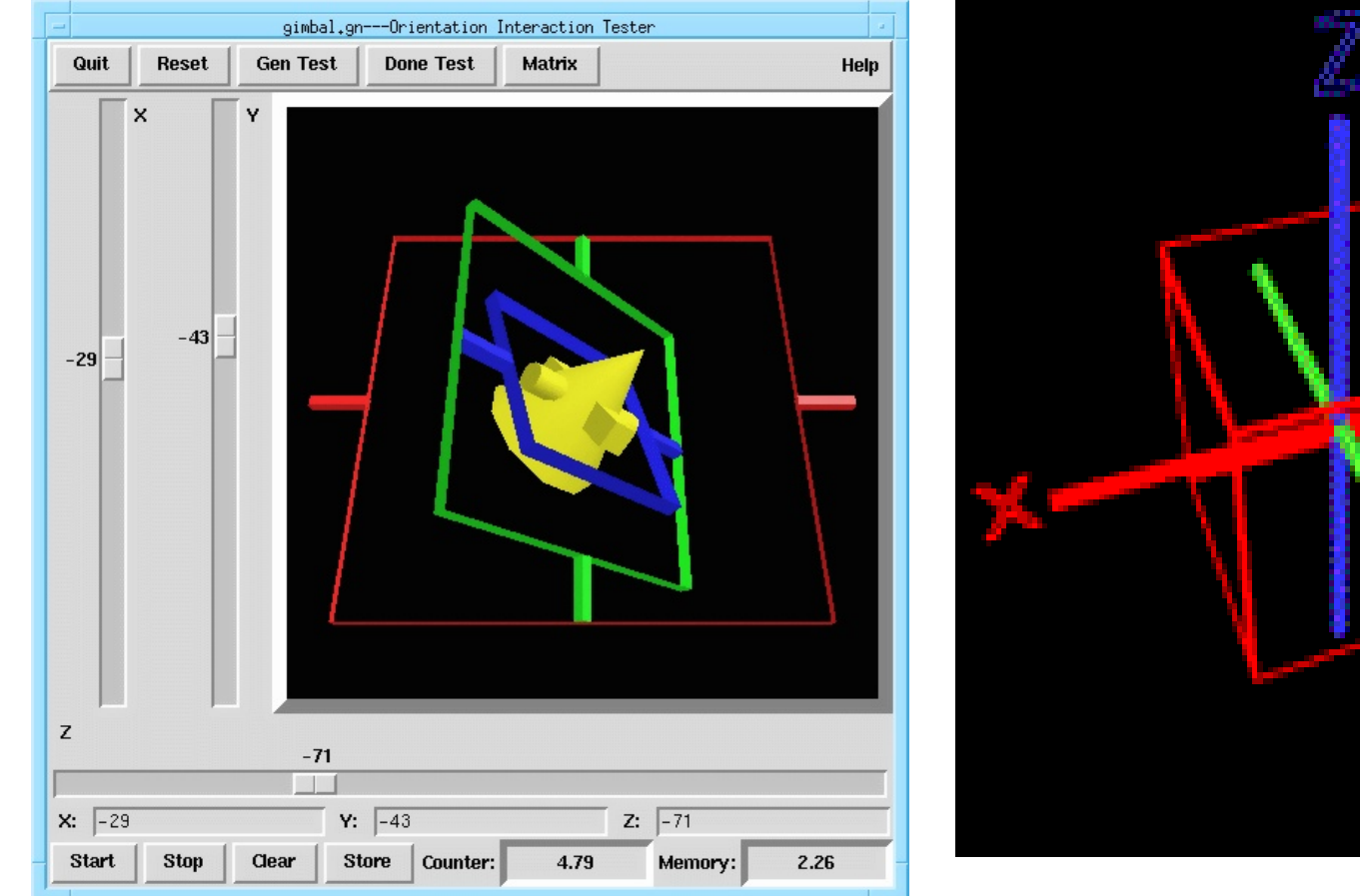

http://www.anticz.com/eularqua.htm

Week 9, Fri 31 Oct 03 © Tamara Munzner 7

## Axis-angle Won't Concatenate

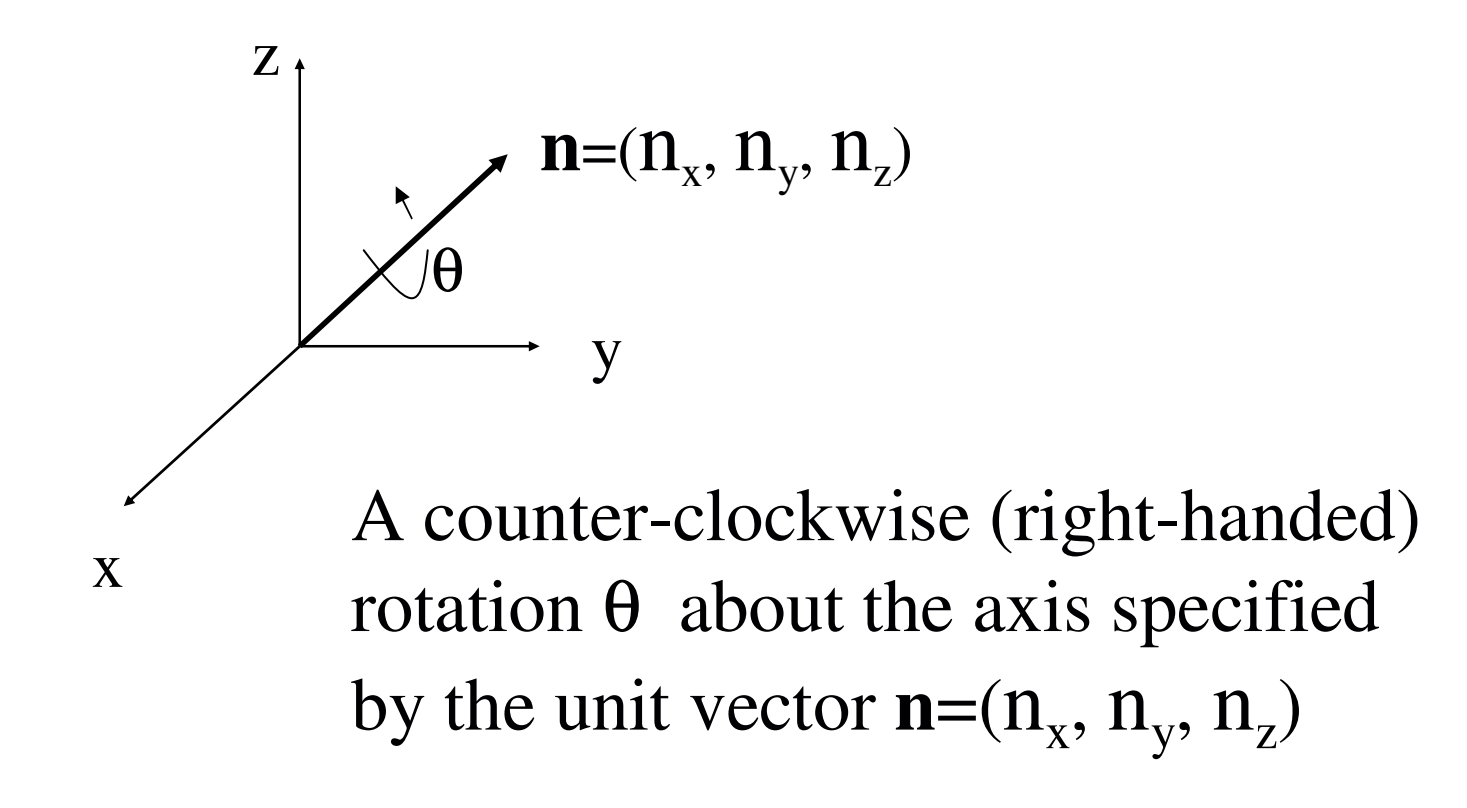

#### •• problem 3

–no easy way to determine how to concatenate

## **Quaternions**

- •• quaternion is a 4-D unit vector  $q = [x \ y \ z \ w]$
- – $-$  lies on the unit hypersphere x<sup>2</sup> + y<sup>2</sup> + z<sup>2</sup> + w<sup>2</sup> = 1
- •• for rotation about (unit) axis v by angle  $\theta$
- –vector part <sup>=</sup> (sin θ/2) *<sup>v</sup>* <sup>=</sup> *[x y z]*
- – $-$  scalar part = (cos  $\theta/2$ ) = *w*
- rotation matrix - 1999 - Paul Barbara, política estadounidense de la propia de la propia de la propia de la propia de la propi  $\begin{bmatrix} 1-2y^2-2z^2 & 2xy+2wz & 2xz-2wy \\ 2xy-2wz & 1-2x^2-2z^2 & 2yz+2wx \\ 2xz+2wy & 2yz-2wx & 1-2x^2-2y^2 \end{bmatrix}$
- Week 9, Fri 31 Oct 03 © Tamara Munzner 9 •• quaternion multiplication  $q_1$   $*$   $q_2$  =  $\left[\mathbf{V}_1, \,\mathsf{W}_1\right]$   $^{\star}$   $\left[\mathbf{V}_2, \,\mathsf{W}_2\right] = \left[\left(\mathsf{W}_1\mathsf{V}_2\text{+}\mathsf{W}_2\mathsf{V}_1\text{+} \,\left(\mathsf{V}_1 \times \mathsf{V}_2\right)\right)\!, \, \mathsf{W}_1\mathsf{W}_2\text{-}\mathsf{V}_1\text{.}\mathsf{V}_2\right]$

# Rotation Methods Summary

- 3x3 matrices
	- –good: simple. bad: drifting, can't interpolate
- •• Euler angles
	- –good: can interpolate, no drift
	- –bad: gimbal lock
- • axis-angle
	- –– good: no gimbal lock, can interpolate
	- bad: can't concatenate
- • quaternions
	- –good: solve all problems. bad: complex

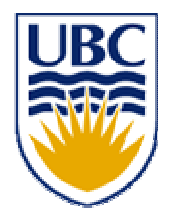

# **University of British Columbia**

#### **CPSC 414 Computer Graphics**

# Visibility

# Rendering Pipeline

- –modeling transformations
- –– viewing transformations
- – $-$  projection transformations
- – $-$  clipping
- scan conversion
- –— lighting
- –— shading
- Week 9, Fri 31 Oct 03 © Tamara Munzner 12 • we now know everything about how to draw <sup>a</sup> polygon on the screen, except *visible surface determination*

# Invisible Primitives

- *why might <sup>a</sup> polygon be invisible?*
	- –polygon outside the *field of view / frustum*
	- –polygon is *backfacing*
	- –polygon is *occluded* by object(s) nearer the viewpoint
- for efficiency reasons, we want to avoid spending work on polygons outside field of view or backfacing
- for efficiency and correctness reasons, we need to know when polygons are occluded

# View Frustum Clipping

- •• remove polygons entirely outside frustum
	- – $-$  note that this includes polygons "behind" eye (actually behind near plane)
- •• pass through polygons entirely inside frustum
- •• modify remaining polygons to include only portions intersecting view frustum

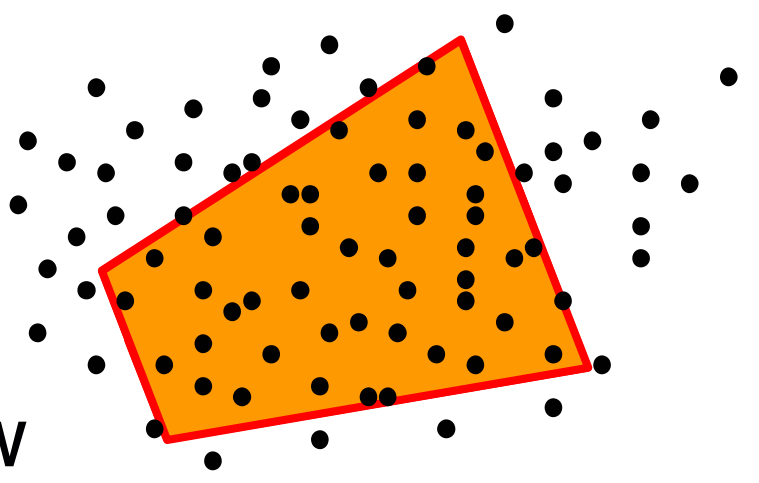

- •most objects in scene are typically "solid"
- •• rigorously: orientable closed manifolds
	- orientable: must have two distinct sides
		- cannot self-intersect
		- a sphere is orientable since has two sides, 'inside' and 'outside'.
		- a Mobius strip or <sup>a</sup> Klein bottle is not orientable
	- closed: cannot "walk" from one side to the other
		- sphere is closed manifold
		- plane is not

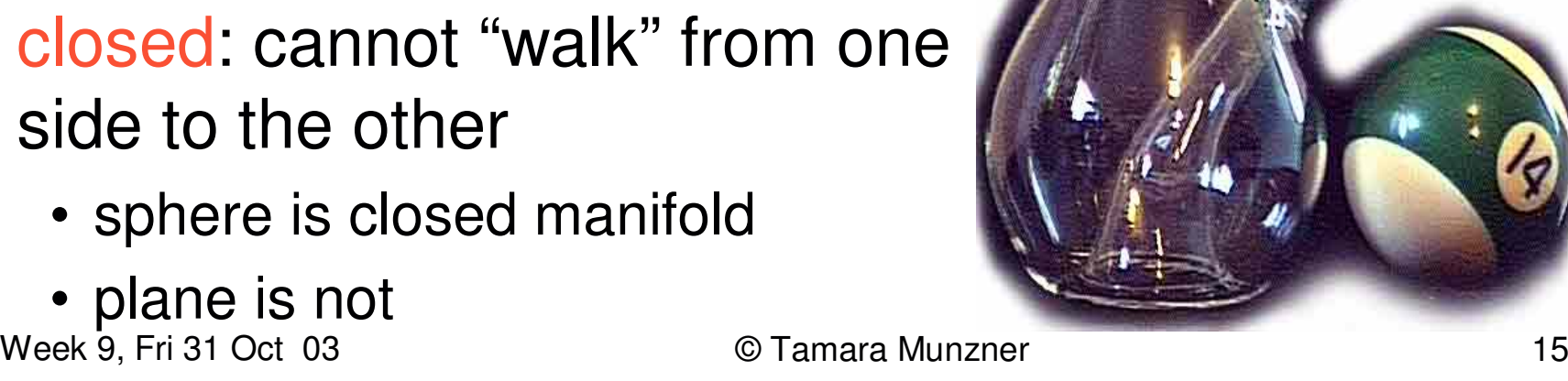

- •most objects in scene are typically "solid"
- •• rigorously: orientable closed manifolds
	- $\mathcal{L}_{\mathcal{A}}$  , and the set of the set of the set of the set of the set of the set of the set of the set of the set of the set of the set of the set of the set of the set of the set of the set of the set of the set of th manifold: local neighborhood of all points isomorphic to disc
	- –boundary partitions space into interior & exterior

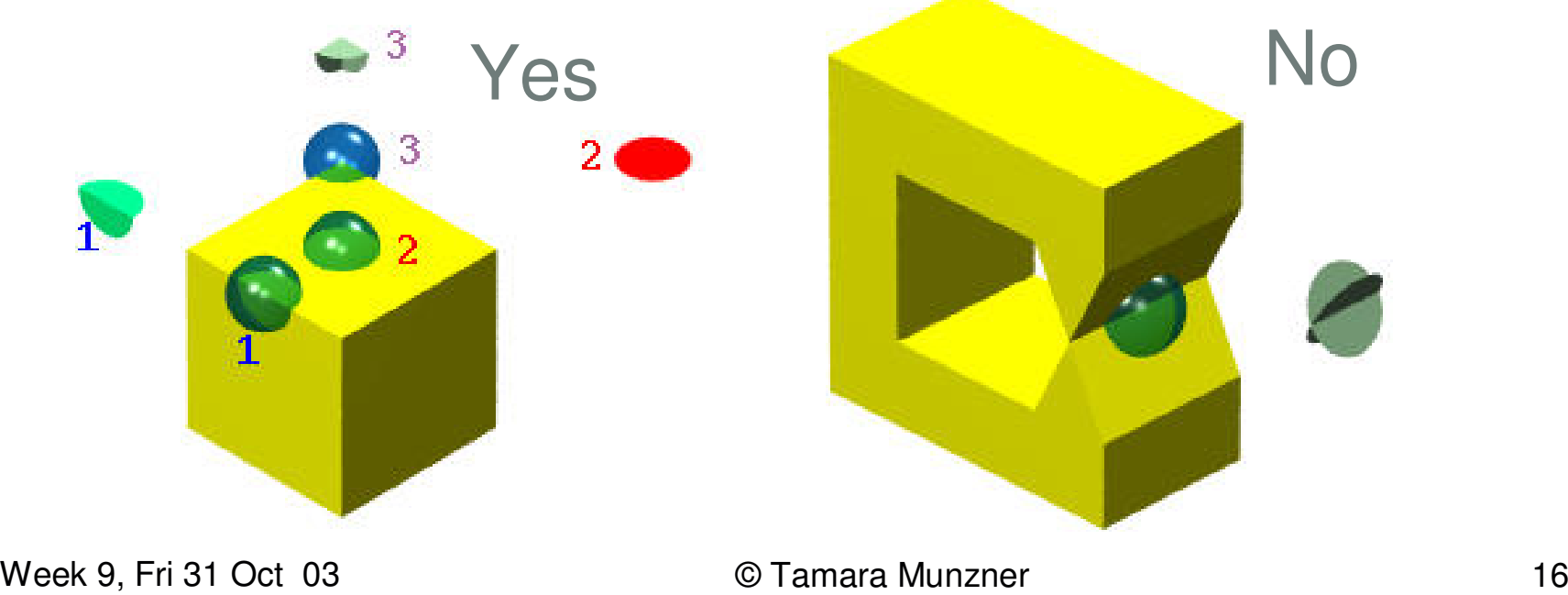

# Manifold

- •• examples of *manifold* objects:
	- –sphere
	- torus
	- well-formed CAD part

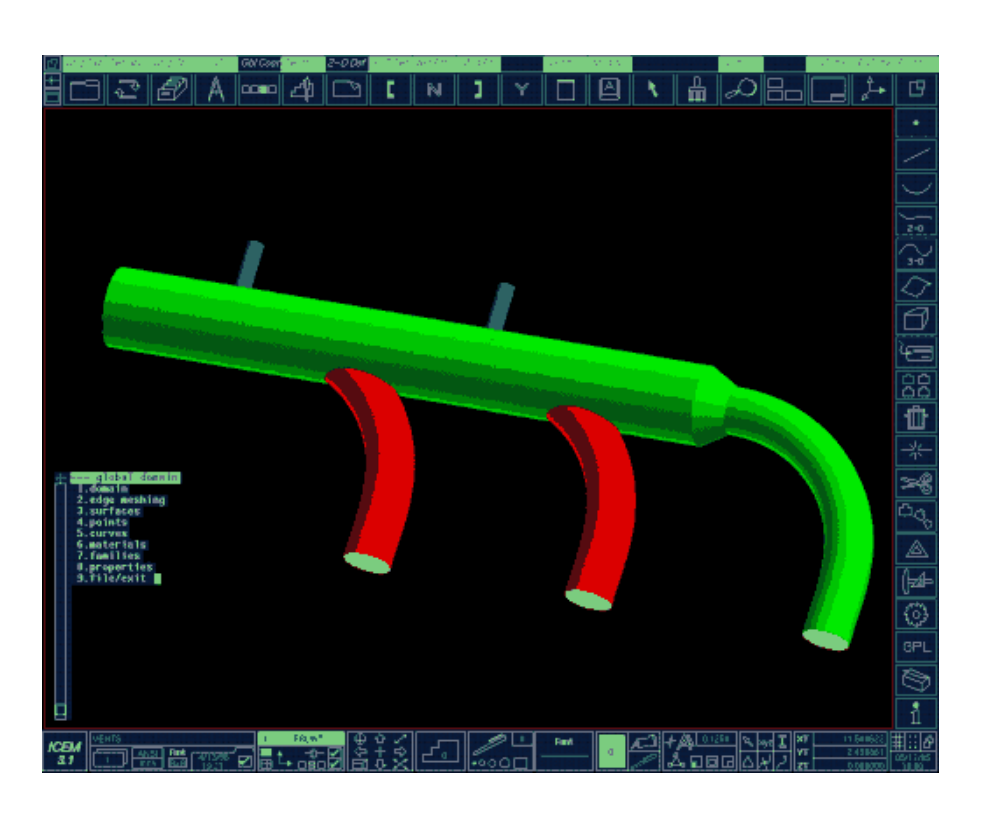

- •• examples of non-manifold objects:
	- –— a single polygon
	- and the state of the state – a terrain or height field
	- – $-$  polyhedron w/ missing face
	- and the state of the state – anything with cracks or holes in boundary
	- –– one-polygon thick lampshade

•• on the surface of a closed manifold, polygons whose normals point away from the camera are always occluded:

Week 9, Fri 31 Oct 03 © Tamara Munzner 19 note: backface culling alone doesn't solve the hidden-surface problem!

- •• not rendering backfacing polygons improves performance
	- $\mathcal{L}_{\mathcal{A}}$  by how much?
		- reduces by about half the number of polygons to be considered for each pixel

#### Back-face Culling: VCS

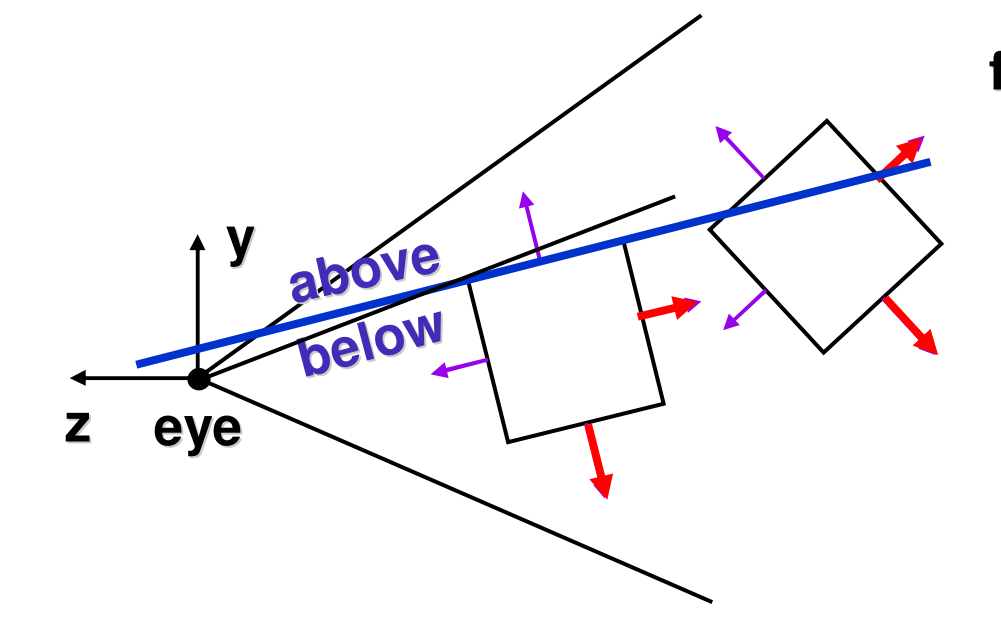

**first idea: cull** if  $N_{\text{\tiny Z}}$   $<$   $0$ 

**works, but sometimes misses polygons that should be culled**

#### **better idea: cull if eye is below polygon plane**

#### Back-face Culling: NDCS

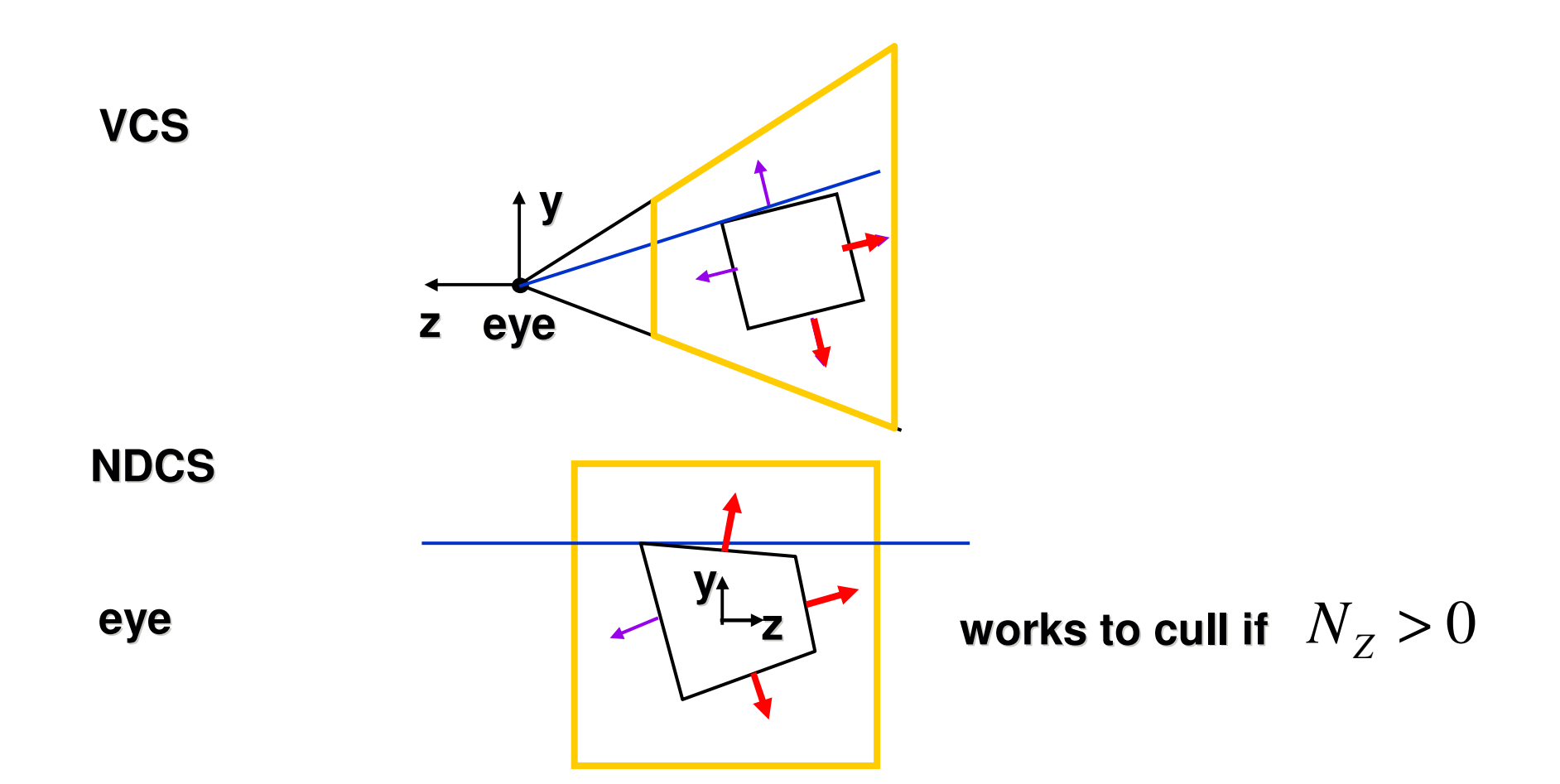

### **Occlusion**

•• for most interesting scenes, some polygons overlap

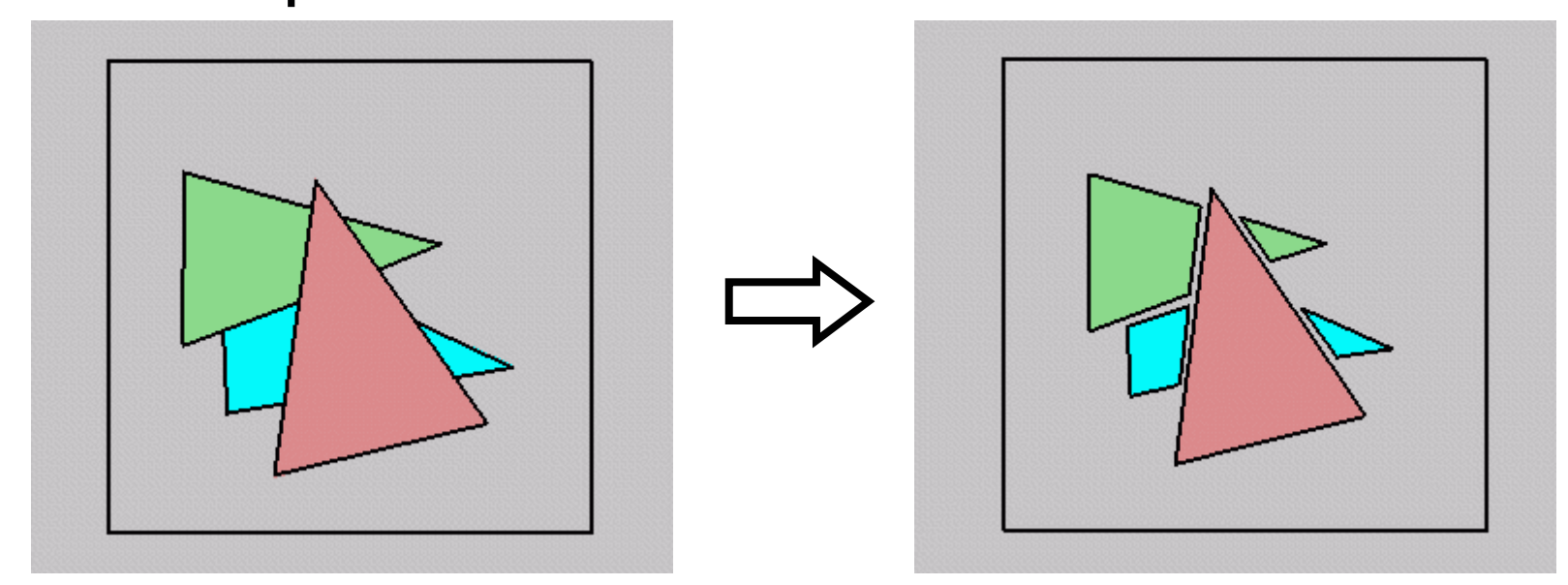

•• to render the correct image, we need to determine which polygons occlude which

# Painter's Algorithm

• simple: render the polygons from back to front, "painting over" previous polygons

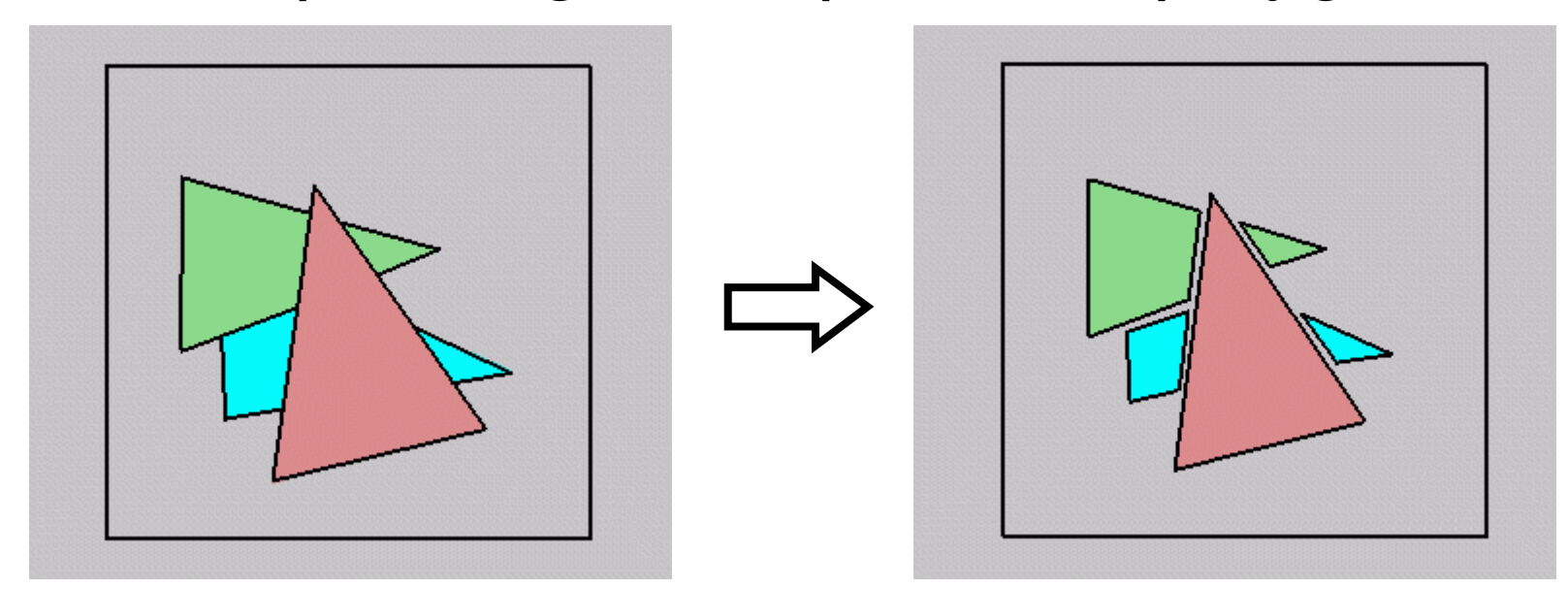

– draw blue, then green, then orange

•• will this work in the general case?

Week 9, Fri 31 Oct 03 © Tamara Munzner 24

# Painter's Algorithm: Problems

- •*intersecting polygons* present <sup>a</sup> problem
- •• even non-intersecting polygons can form a cycle with no valid visibility order:

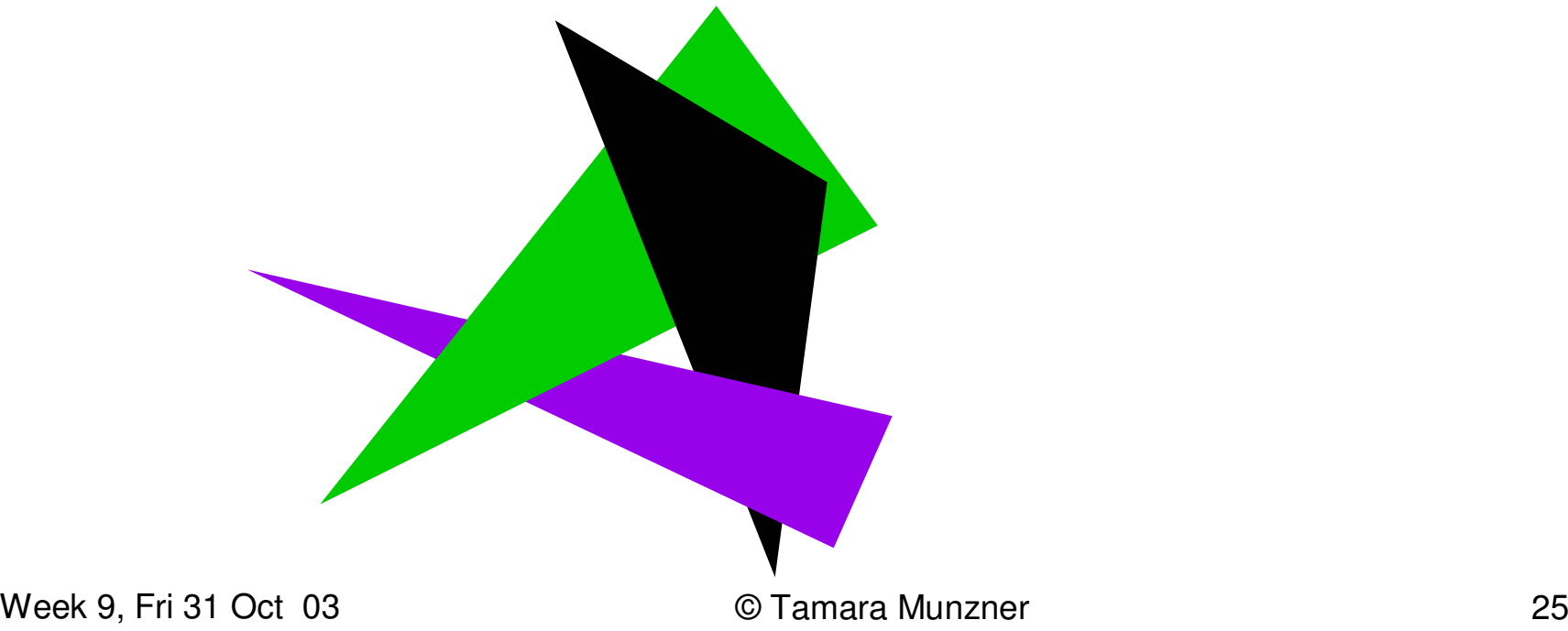

# Analytic Visibility Algorithms

• early visibility algorithms computed the set of visible polygon *fragments* directly, then rendered the fragments to <sup>a</sup> display:

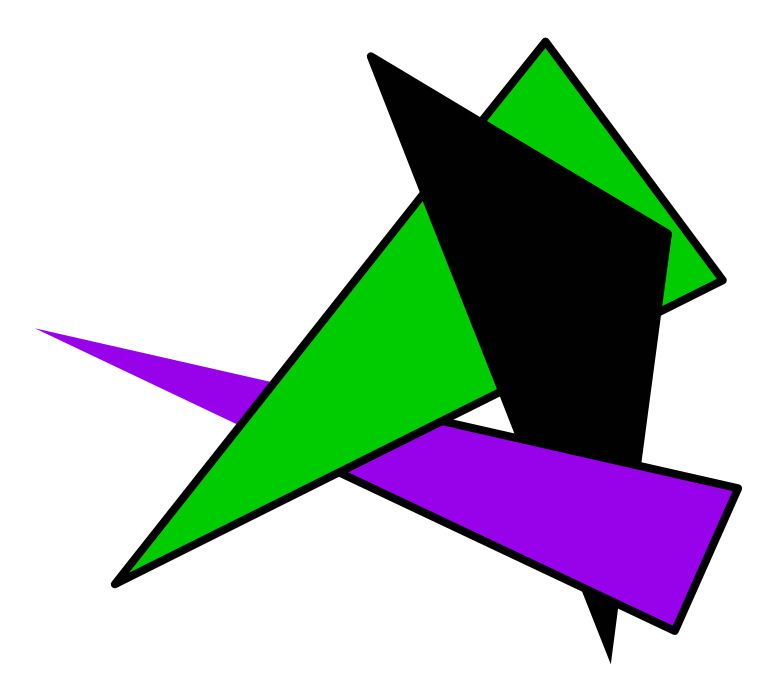

# Analytic Visibility Algorithms

- *what is the minimum worst-case cost of computing the fragments for <sup>a</sup> scene composed of* <sup>n</sup> *polygons?*
- answer:  $O(n^2)$

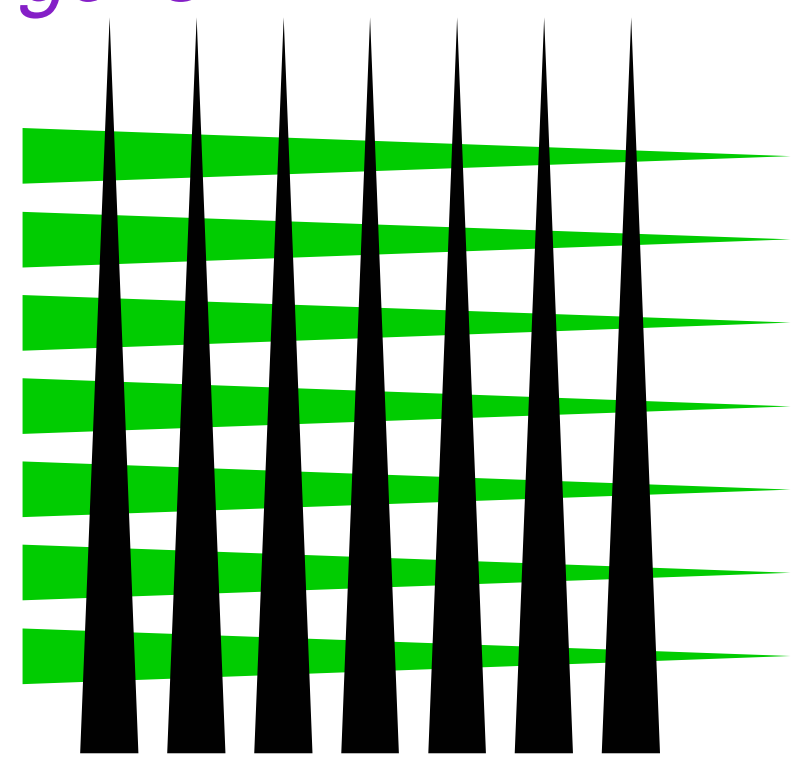

# Analytic Visibility Algorithms

- • so, for about <sup>a</sup> decade (late 60s to late 70s) there was intense interest in finding efficient algorithms for hidden surface removal
- we'll talk about two:
	- –*Binary Space-Partition (BSP) Trees*
	- –*Warnock's Algorithm*

# Binary Space Partition Trees (1979)

- • BSP tree: organize all of space (hence partition) into <sup>a</sup> binary tree
	- – *preprocess*: overlay <sup>a</sup> binary tree on objects in the scene
	- – *runtime*: correctly traversing this tree enumerates objects from back to front
	- –— idea: divide space recursively into half-spaces by choosing *splitting planes*
		- splitting planes can be arbitrarily oriented

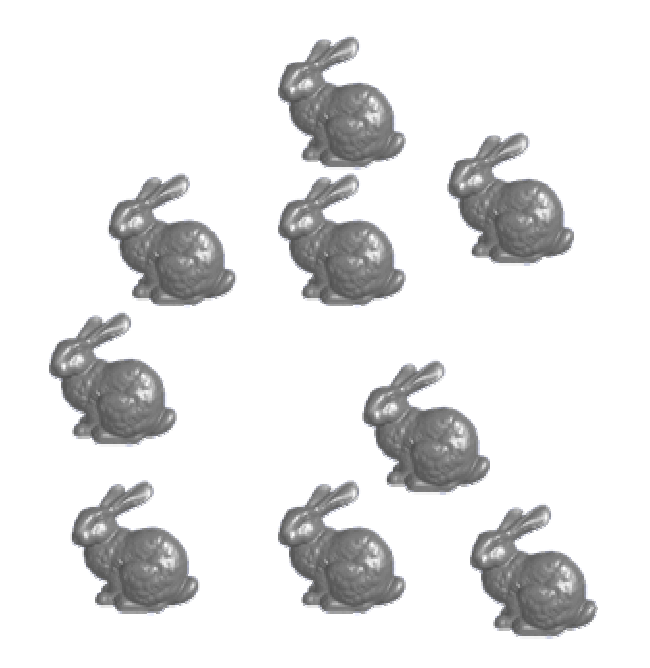

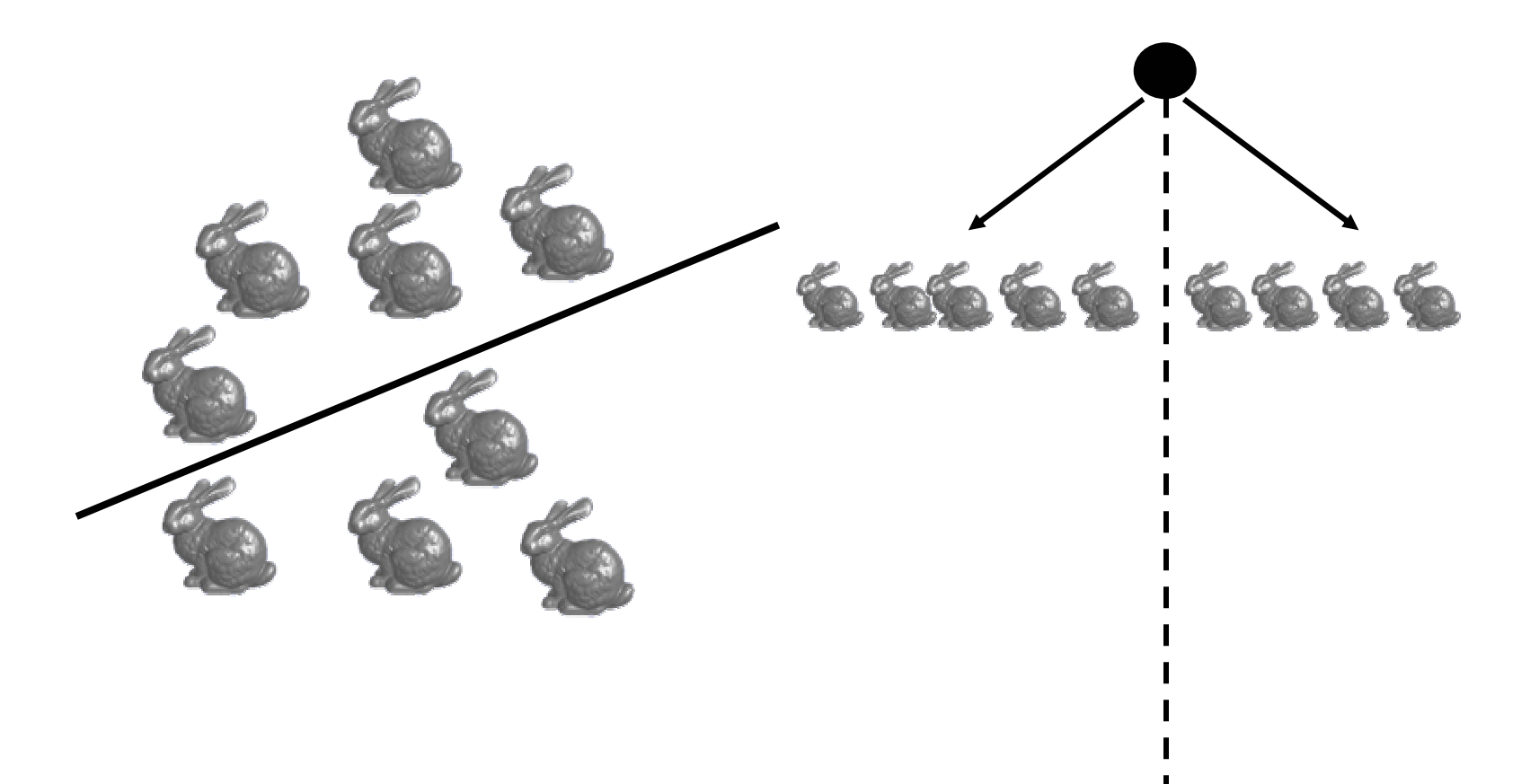

 $\blacksquare$ 

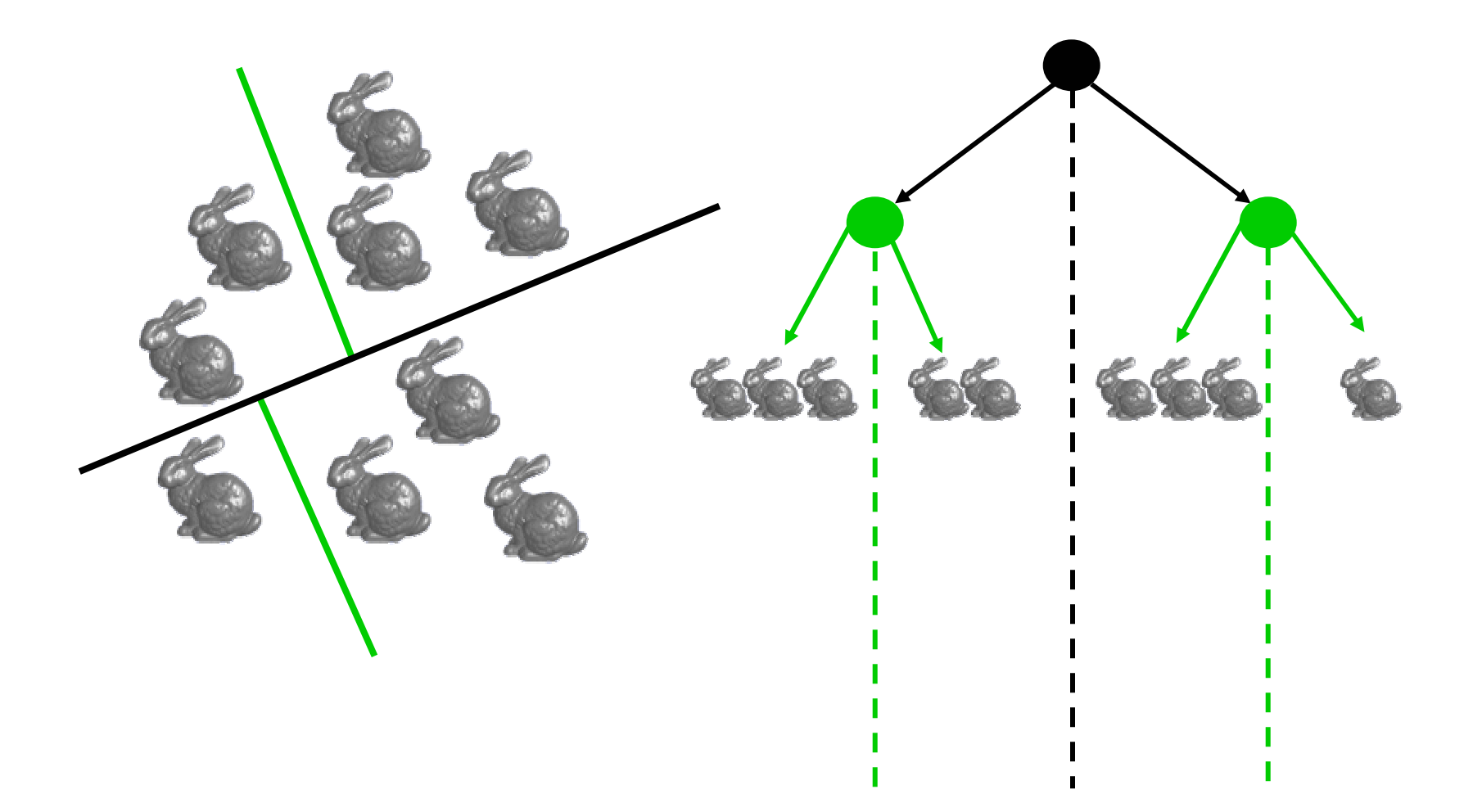

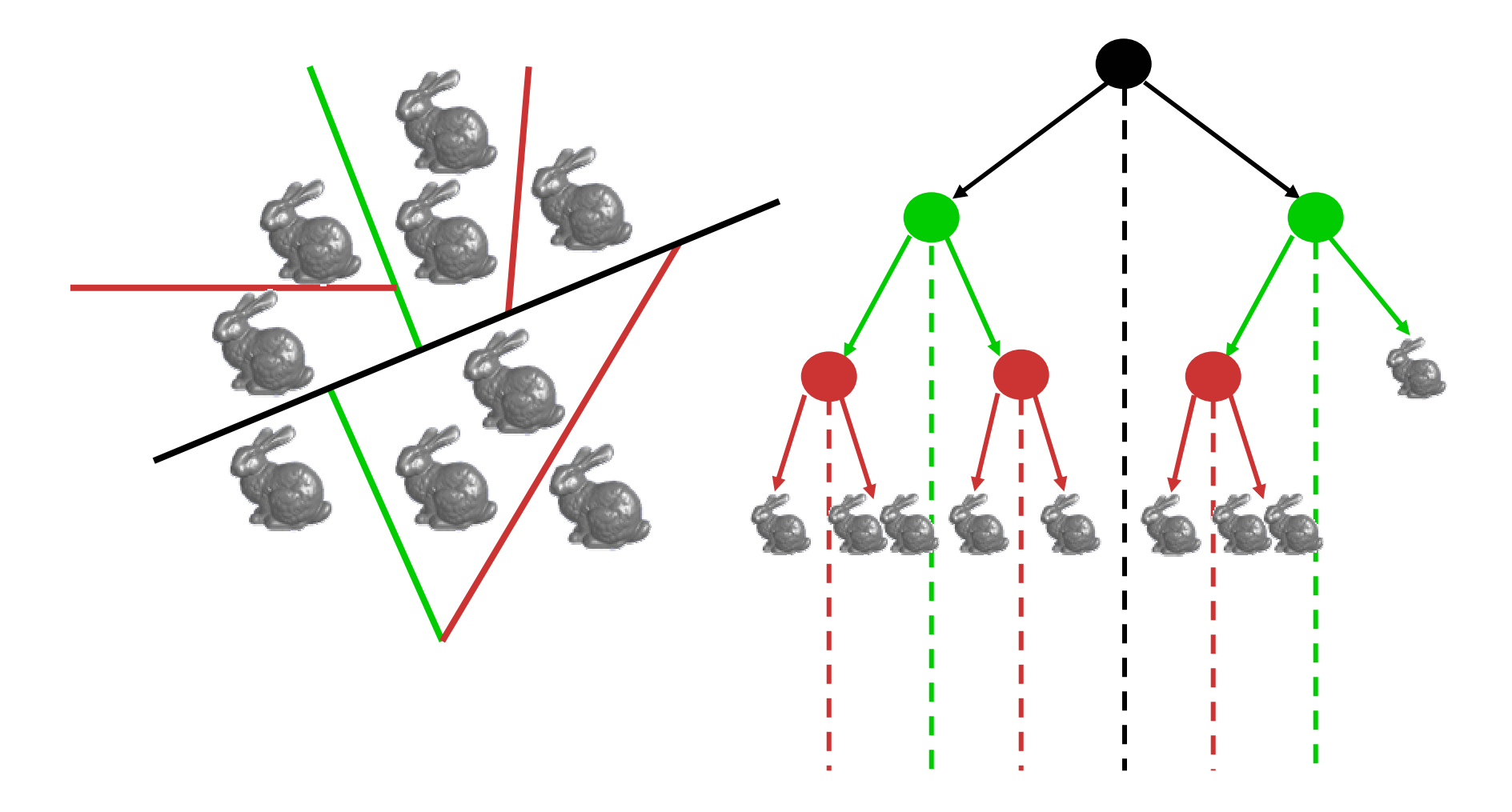

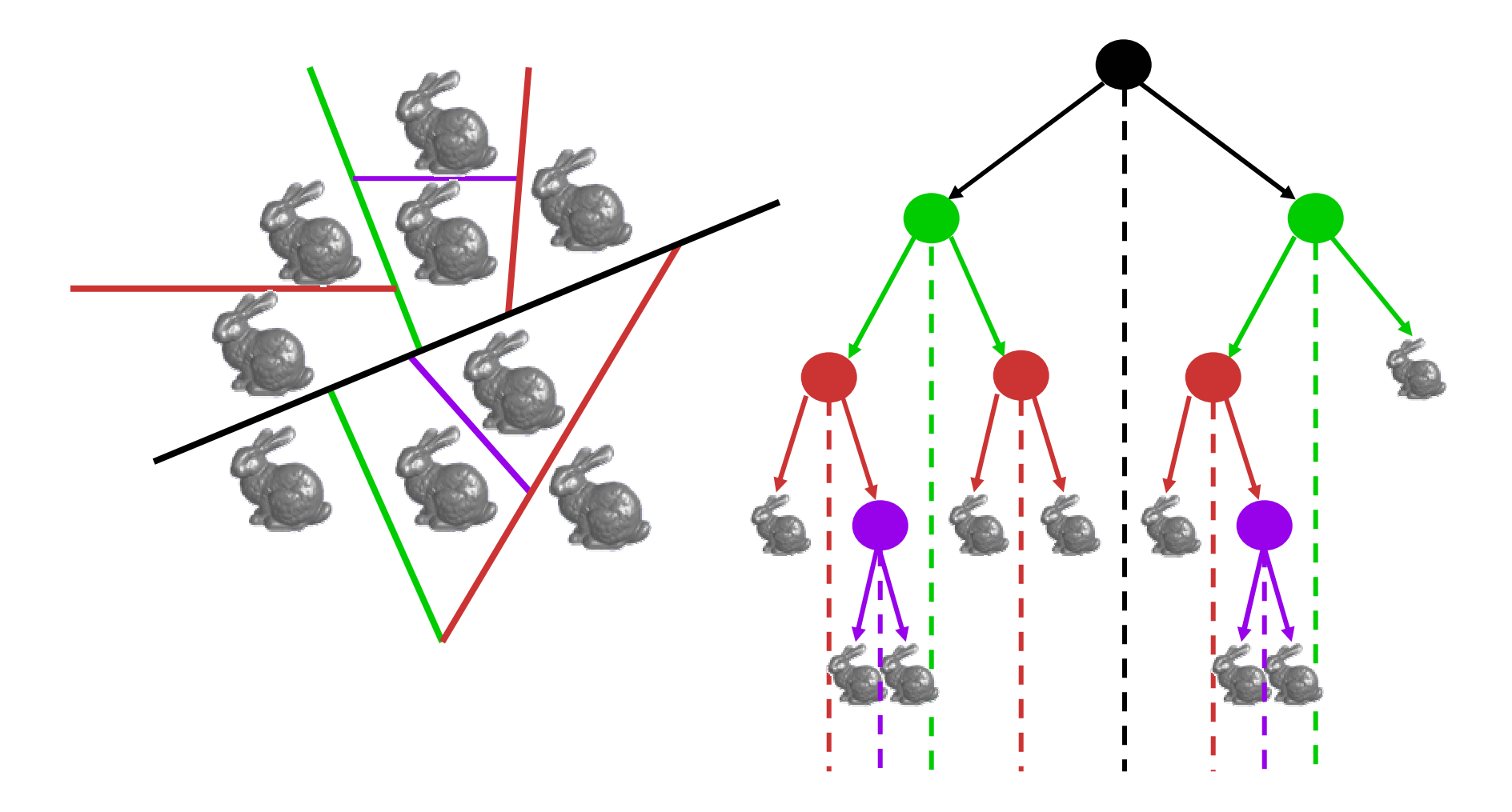

## Rendering BSP Trees

```
renderBSP(BSPtree *T)
  BSPtree *near, *far;
  if (eye on left side of T->plane)
     near = T->left; far = T->right;
 elsenear = T->right; far = T->left;
 renderBSP(far);
  if (T is a leaf node)
     renderObject(T)
  renderBSP(near);
```
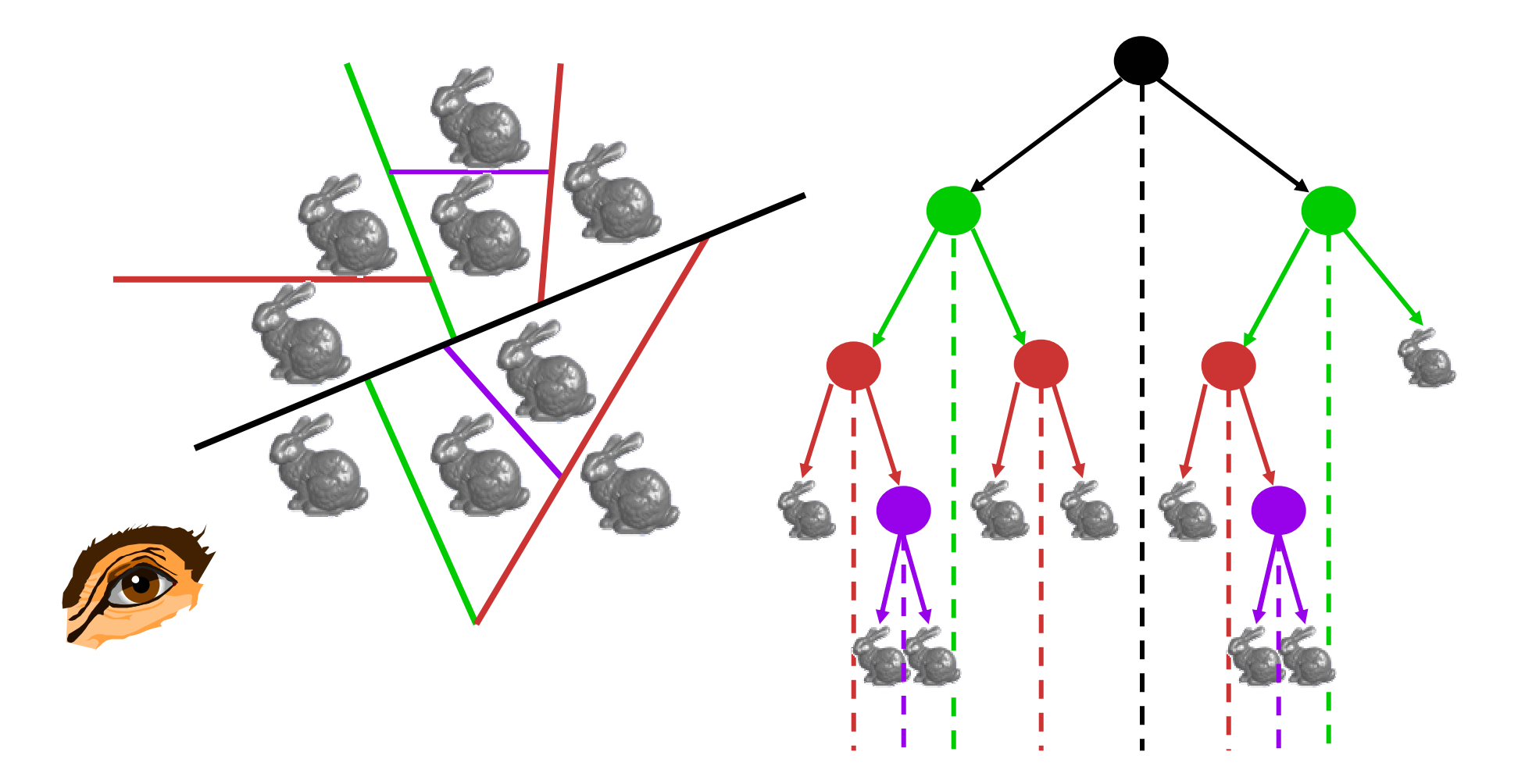

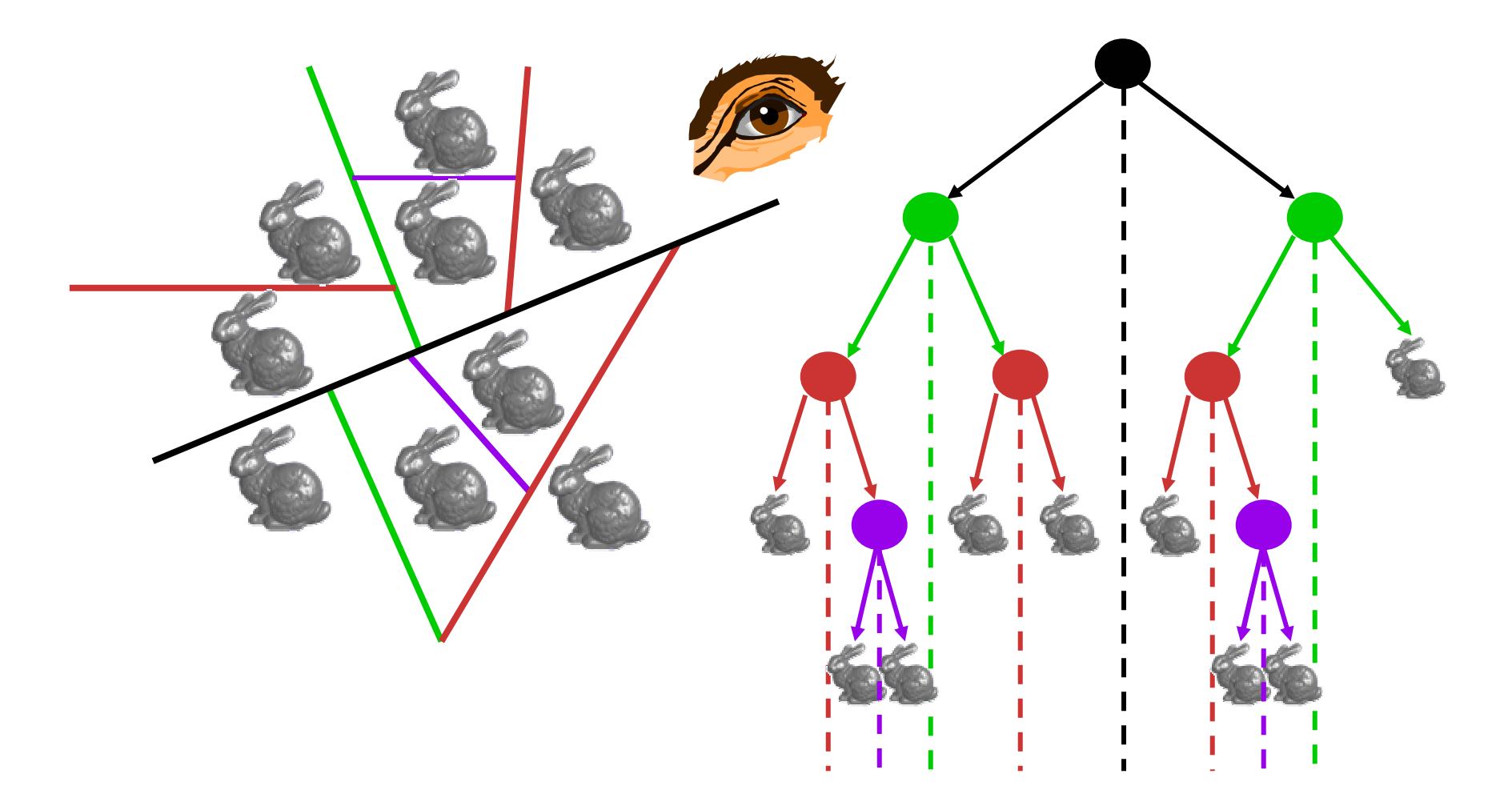

# Polygons: BSP Tree Construction

- •• split along the plane defined by any polygon from scene
- • classify all polygons into positive or negative half-space of the plane
	- – $-$  if a polygon intersects plane, split polygon into two and classify them both
- •• recurse down the negative half-space
- •• recurse down the positive half-space

# Polygons: BSP Tree Traversal

• query: given <sup>a</sup> viewpoint, produce an ordered list of (possibly split) polygons from back to front:

```
BSPnode::Draw(Vec3 viewpt)
  Classify viewpt: in + or - half-space of node->plane?
  /* Call that the "near" half-space */
      farchild->draw(viewpt);
       render node->polygon; /* always on node->plane */
      nearchild->draw(viewpt);
```
• intuitively: at each partition, draw the stuff on the farther side, then the polygon on the partition, then the stuff on the nearer side

# Discussion: BSP Tree Cons

- no bunnies were harmed in my example
- • but what if <sup>a</sup> splitting plane passes through an object?
	- $-$  split the object; give half to each node

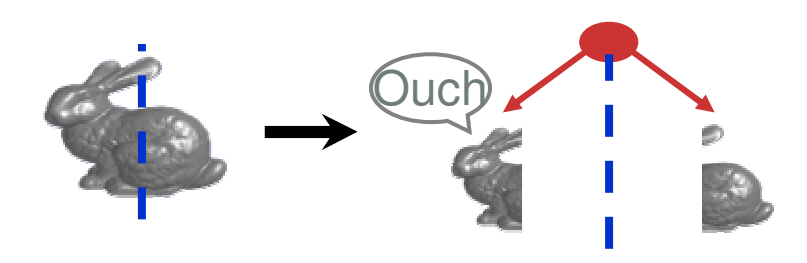

## BSP Demo

• nice demo:

*http://symbolcraft.com/graphics/bsp*

# Summary: BSP Trees

- pros:
	- –simple, elegant scheme
	- – $-$  only writes to framebuffer (no reads to see if current polygon is in front of previously rendered polygon, i.e., painters algorithm)
		- thus very popular for video games (but getting less so)
- cons:
	- – computationally intense preprocess stage restricts algorithm to static scenes

 $_{\sf{Week}}$ S,IQW  $_{\rm{d}}$ inje to construct tree: O(n log n) to  $_{\rm{42}}$ 

# Warnock's Algorithm (1969)

- elegant scheme based on <sup>a</sup> powerful general approach common in graphics: *if the situation is too complex, subdivide*
	- – start with <sup>a</sup> *root viewport* and <sup>a</sup> list of all primitives (polygons)
	- – $-$  then recursively:
		- clip objects to viewport
		- if number of objects incident to viewport is zero or one, visibility is trivial
		- otherwise, subdivide into smaller viewports, distribute primitives among them, and recurse

# Warnock's Algorithm

- what is the terminating condition?
- how to determine the correct visible surface in this case?

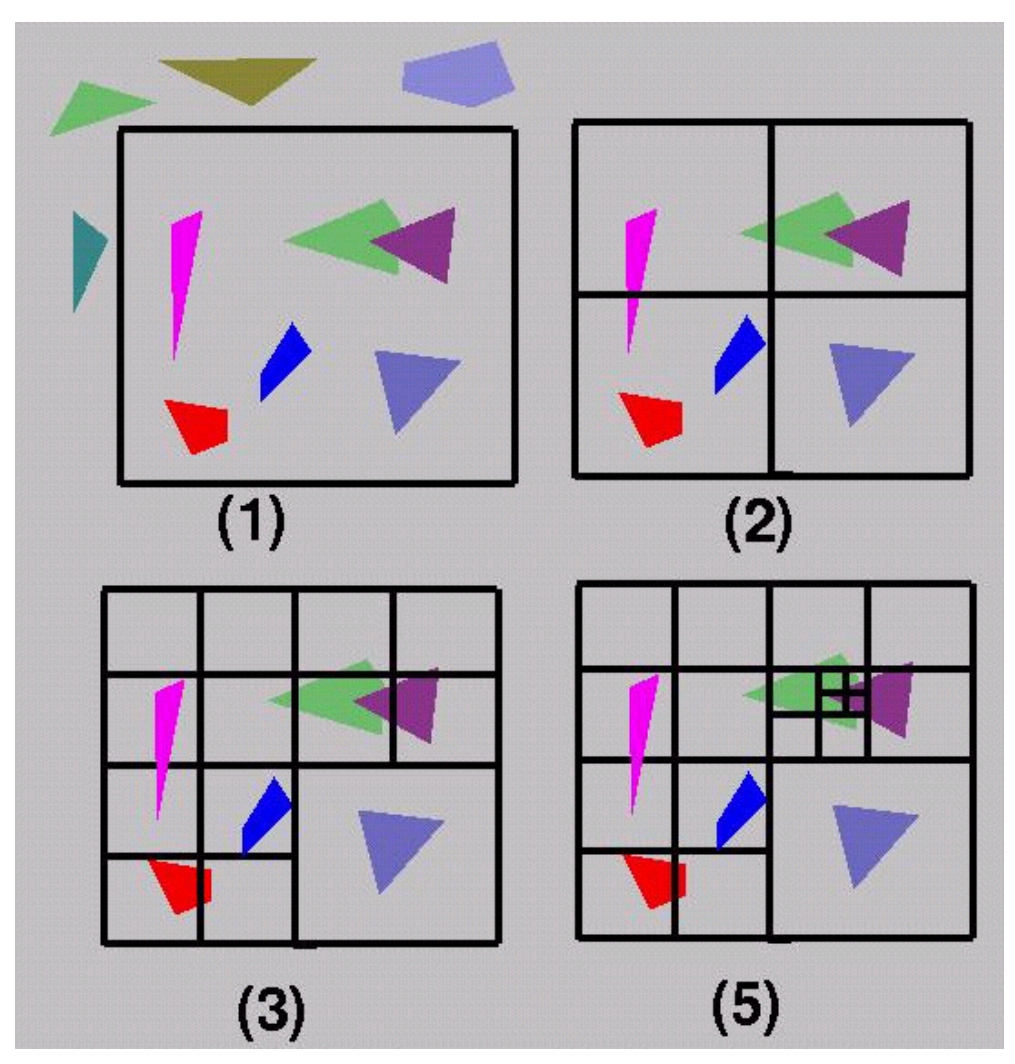

# Warnock's Algorithm

- pros:
	- –– very elegant scheme
	- – $-$  extends to any primitive type
- cons:
	- hard to embed hierarchical schemes in hardware
	- – complex scenes usually have small polygons and high depth complexity
		- thus most screen regions come down to the single-pixel case

- • both BSP trees and Warnock's algorithm were proposed when memory was expensive – $-$  example: first 512x512 framebuffer  $>$  \$50,000!
- • Ed Catmull (mid-70s) proposed <sup>a</sup> radical new approach called z-buffering.
- •• the big idea: resolve visibility independently at each pixel

• we know how to rasterize polygons into an image discretized into pixels:

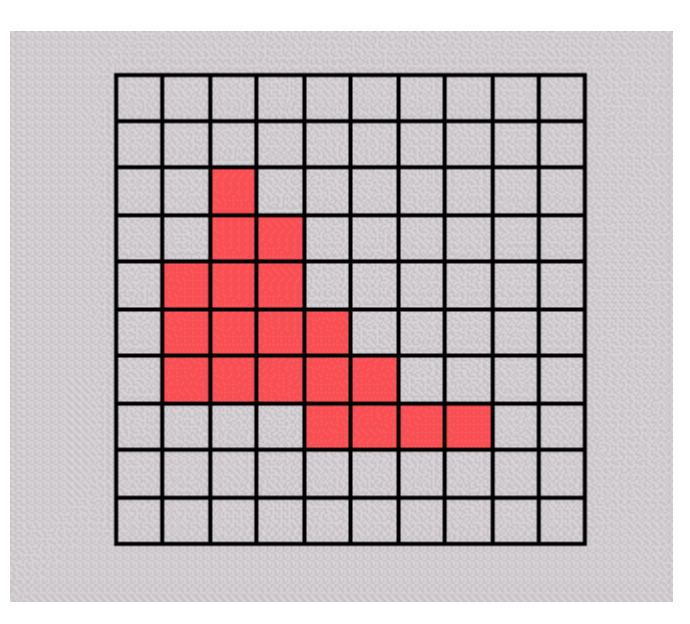

• *what happens if multiple primitives occupy the same pixel on the screen? Which is allowed to paint the pixel?*

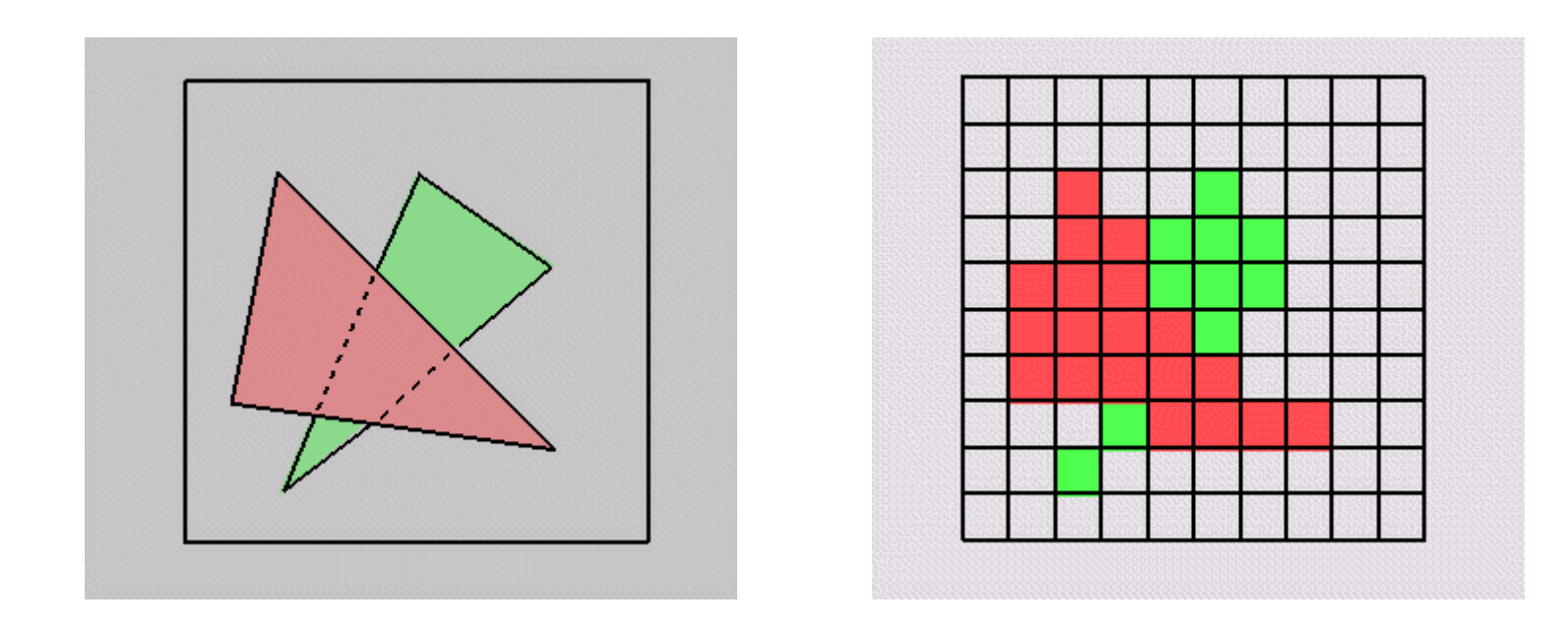

- •• idea: retain depth (Z in eye coordinates) through projection transform
	- –— use canonical viewing volumes
	- – $-$  each vertex has z coordinate (relative to eye point) intact

- •• augment color framebuffer with Z-buffer or *depth buffer* which stores Z value at each pixel
	- – $-$  at frame beginning, initialize all pixel depths to  $\infty$
	- – $-$  when rasterizing, interpolate depth (Z) across polygon and store in pixel of Z-buffer
	- – suppress writing to <sup>a</sup> pixel if its Z value is more distant than the Z value already stored there

# Interpolating Z

- •• edge equations: Z just another planar parameter:
	- z <sup>=</sup> (-D Ax By) / C
	- if walking across scanline by (Dx) znew = zold  $-$  (A/C)(Dx)
	- total cost:
		- 1 more parameter to increment in inner loop
		- 3x3 matrix multiply for setup
- Week 9, Fri 31 Oct 03 © Tamara Munzner 51 •• edge walking: just interpolate Z along edges and across spans

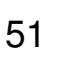

## Z-buffer

```
•store (r,g,b,z) for each pixel
```

```
– typically 8+8+8+24 bits, can be more
```

```
for all i,j {
Depth[i,j] = MAX_DEPTH
Image[i,j] = BACKGROUND_COLOUR
}
for all polygons P {
  for all pixels in P {
    if (Z_pixel < Depth[i,j]) {
      Image[i,j] = C_pixel
      Depth[i,j] = Z_pixel
    }
  }
}
```
## Depth Test Precision

- reminder: projective transformation maps eyespace *<sup>z</sup>* to generic *<sup>z</sup>*-range (NDC)
- –simple example:

$$
T\begin{pmatrix} x \\ y \\ z \\ 1 \end{pmatrix} = \begin{bmatrix} 1 & 0 & 0 & 0 \\ 0 & 1 & 0 & 0 \\ 0 & 0 & a & b \\ 0 & 0 & -1 & 0 \end{bmatrix} \begin{bmatrix} x \\ y \\ z \\ 1 \end{bmatrix}
$$
  
— thus:  

$$
z_{NDC} = \frac{a \cdot z_{eye} + b}{a} = a + \frac{b}{a}
$$

*z z*

*eye eye*

*eye eye*

*z*

*z*

# Depth Test Precision

- therefore, depth-buffer essentially stores *1/z*, rather than *<sup>z</sup>*!
- – $-$  this yields precision problems with integer depth buffers:

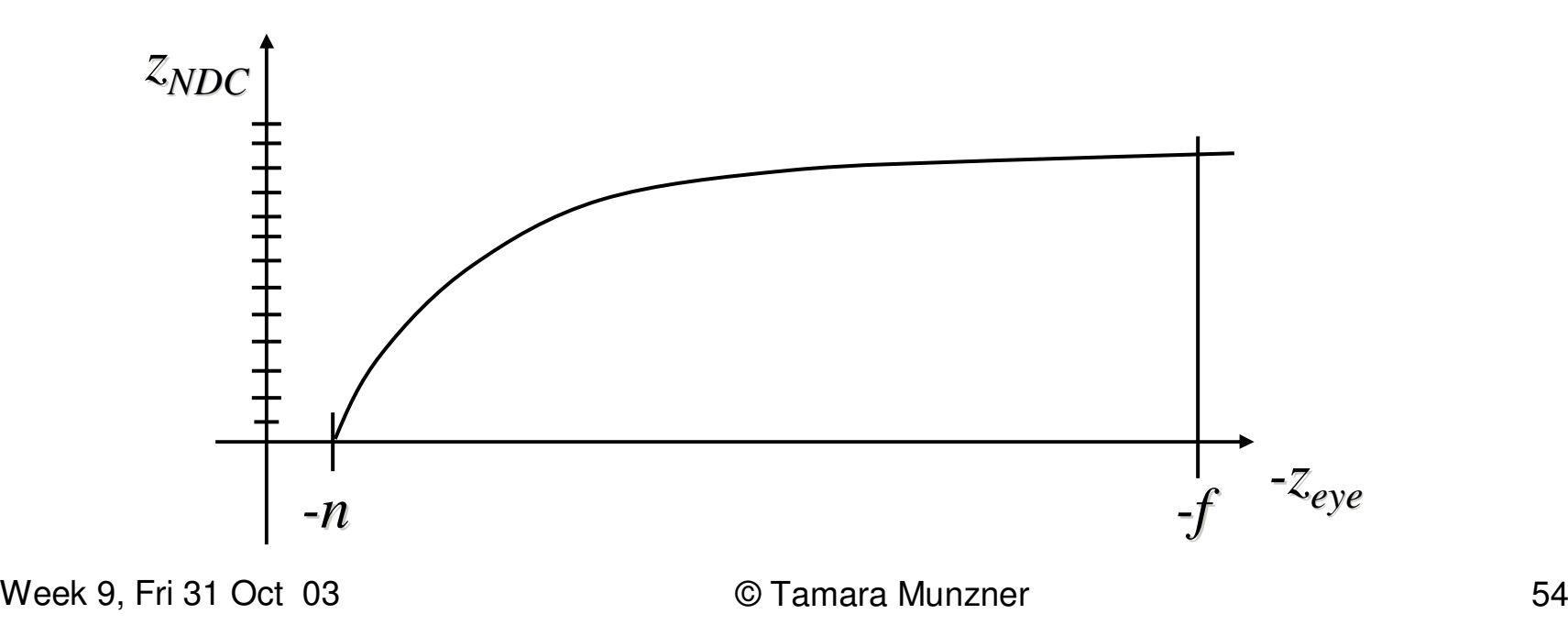

# Depth Test Precision

- $-$  precision of depth buffer is bad for far objects
- depth fighting: two different depths in eye space get mapped to same depth in framebuffer
	- which object "wins" depends on drawing order and scan-conversion
- gets worse for larger ratios *f:n*
	- *rule of thumb:* f:n <sup>&</sup>lt; 1000 *for 24 bit depth buffer*

## Z-buffer

- –hardware support in graphics cards
- – poor for high-depth-complexity scenes
	- need to render all polygons, even if most are invisible

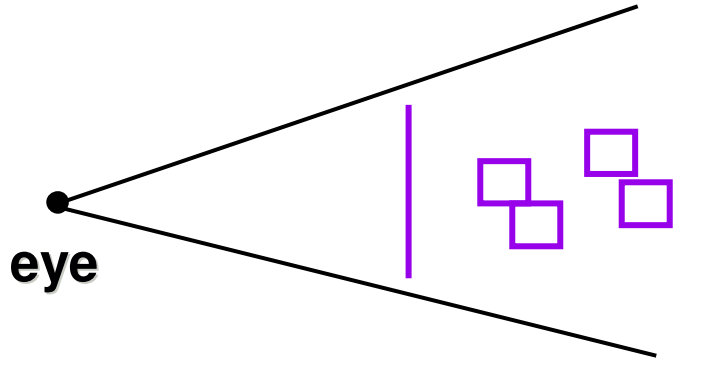

–– "jaggies": pixel staircase along edges

#### The A-Buffer

–antialiased, area-averaged accumulation buffer

- z-buffer: one visible surface per pixel
- A-buffer: linked list of surfaces

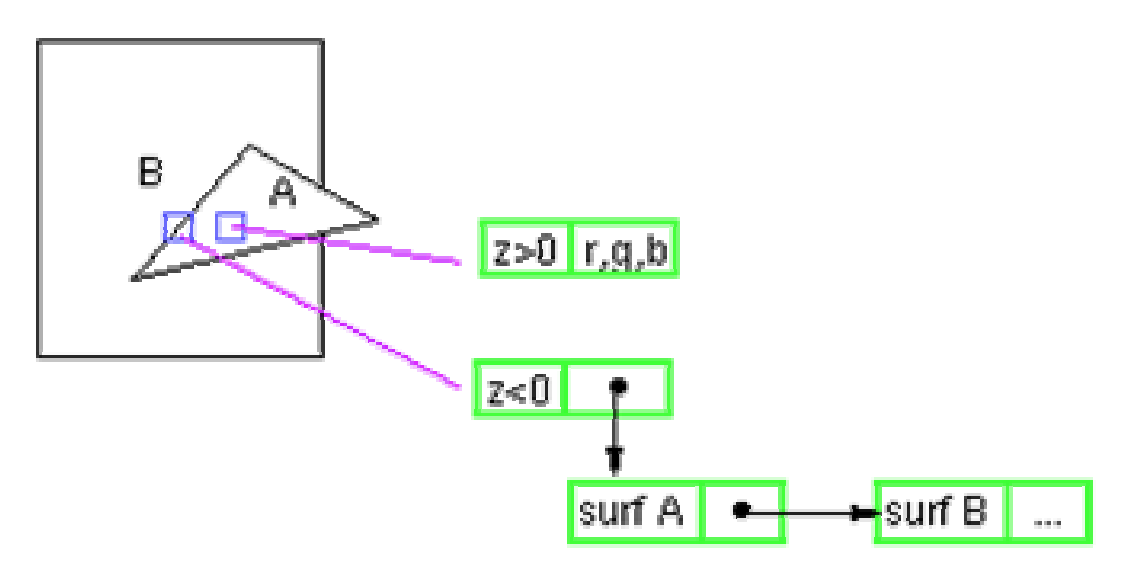

- data for each surface includes
	- *RGB, Z, area-coverage percentage, ...*

- how much memory does the Z-buffer use?
- •• does the image rendered depend on the drawing order?
- •• does the time to render the image depend on the drawing order?
- how does Z-buffer load scale with visible polygons? with framebuffer resolution?

## Z-Buffer Pros

- •• simple!!!
- •• easy to implement in hardware
- •polygons can be processed in arbitrary order
- •• easily handles polygon interpenetration
- • enables *deferred shading*
	- – rasterize shading parameters (e.g., surface normal) and only shade final visible fragments

## Z-Buffer Cons

- lots of memory (e.g. 1280x1024x32 bits)
	- with 16 bits cannot discern millimeter differences in objects at 1 km distance
- Read-Modify-Write in inner loop requires fast memory
- hard to do analytic antialiasing
	- we don't know which polygon to map pixel back to
- shared edges are handled inconsistently
	- –*ordering dependent*
- hard to simulate translucent polygons
	- we throw away color of polygons behind closest one

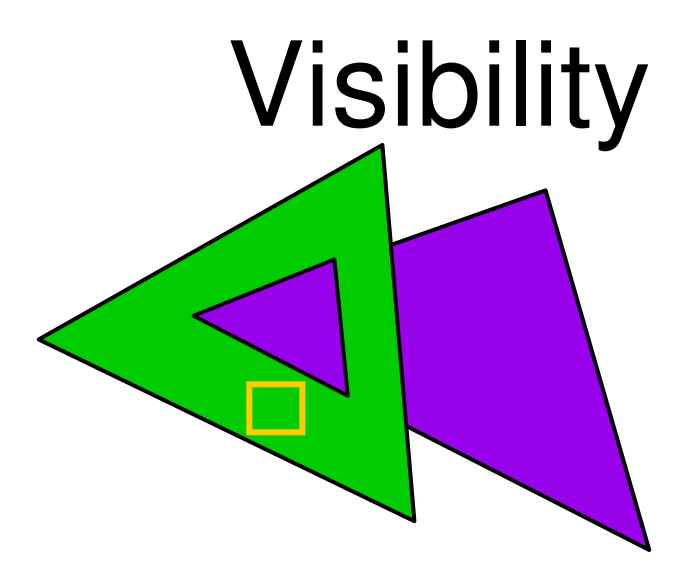

- object space algorithms
	- explicitly compute visible portions of polygons
	- painter's algorithm: depth-sorting, BSP trees
- image space algorithms
	- operate on pixels or scan-lines
	- visibility resolved to the precision of the display
	- Z-buffer

# Hidden Surface Removal

- 2 classes of methods
- – $-$  image-space algorithms
	- perform visibility test for very pixel independently
	- limited to resolution of display
	- performed late in rendering pipeline
- $-$  object-space algorithms
	- determine visibility on <sup>a</sup> polygon level in camera coordinates
	- resolution independent
	- early in rendering pipeline (after clipping)
	- expensive